**Holiday Tree Screensaver Crack Free License Key Free [Updated]**

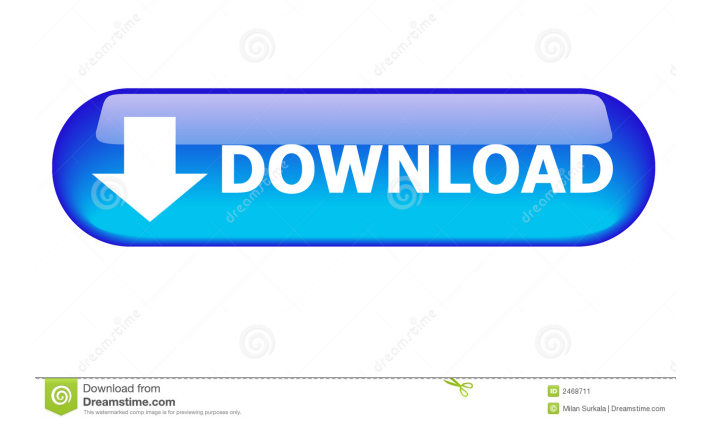

## **Holiday Tree Screensaver Crack+ With Key Free For Windows [Latest]**

Holiday Tree Screensaver is designed to help you enhance your desktop appearance by displaying a beautiful Christmas tree. The winter forest and the tall Christmas tree will help you enjoy the magical Christmas lights and bring the Christmas spirit into your home! ( $x$ ) + 6  $*$  g ( $x$ ). L e t w b e d (-3). S o l v e  $0 = w * f + 1 - 5 f$  o r f . 2 L e t z =  $-1 + 1$  . S u p p o s e  $0 = -12 * x + 6 * x + 66$ . L e t d = x -7. S o l v e - d \* i - 1 - 1 = z f o r i . - 1 L e t y b e  $(-4)/14+(-54)/(-7)$ . L e t x = 1 1 - y . S u p  $p \circ s e - n = -2 * n$ . So l v e  $0 = x *$ 

## **Holiday Tree Screensaver Crack + Patch With Serial Key Download [Mac/Win] [April-2022]**

Keyboard Macro: Command+Control+1+A to change the background from white to green. Command+Control+2+A to change the background from black to green. Command+Control+3+A to change the background from blue to green. Command+Control+4+A to change the background from red to green. Command+Control+5+A to change the background from yellow to green. Command+Control+6+A to change the background from pink to green. This software is freeware. It means that you can use it at no cost and it doesn't require any registration. However, you can enjoy additional features like customizing your desktop themes and using multimedia content. Contains: - 3 skinnable screensaver themes. - 3 Animated Screensaver. - A nice wallpaper. The screensaver will not freeze your computer in use. If you see the screensaver theme, you can press "back" button of your remote control to change it. Animated Screensaver: - In the stage of animation, you can change the stage by pressing the remote control, and enjoy the beautiful trees in the season of Christmas. The first screen of this screensaver is the Christmas Tree. If you don't want to see it, press the key "0" to hide it. The second screen is the snow. If you don't want to see it, press the key "1" to hide it. The third screen is the picture of Santa Claus. If you don't want to see it, press the key "2" to hide it. It is suitable for those who love the Christmas and the good feelings. Features: - Free and does not require to install. - 3 Skinnable screensaver themes, please choose one you like. - Animation background. - Apply 3D Screensaver - Completely protected by the simple and elegant interface. - Do not freeze your computer. - Easy to use. - Change the theme according to your needs. - Choose different time zones. - Also suitable for those who love the Christmas. New Software No.1 3D Animated Screensaver NEW! Keyboard Macro: Command+Control+1+A to change the background from white to green. Command+Control+2+A to change the background from 77a5ca646e

## **Holiday Tree Screensaver Crack+ X64**

The perfect screensaver for Christmas. Add this wonderful screensaver to your collection and enjoy beautiful Christmas music and the magic of holiday lights! This beautiful screensaver will leave you with a smile on your face! The beauty of the winter woods and the Christmas tree will help you to enhance your desktop appearance and bring the Christmas spirit into your home! The screensaver will also display nice Christmas music while you gaze at the cool Christmas tree. Feel the magic of holiday lights and enjoy the wonderful experience of walking under the Christmas tree! Don't miss the opportunity to experience the beauty of a magical winter forest and the majestic Christmas tree! Christmas Tree Screensaver is designed to help you enhance your desktop appearance by displaying a beautiful Christmas tree. The winter forest and the tall Christmas tree will help you enjoy the magical Christmas lights and bring the Christmas spirit into your home! Christmas Tree Screensaver Description: Don't miss the opportunity to experience the beauty of a magical winter forest and the majestic Christmas tree! The screensaver will also display nice Christmas music while you gaze at the cool Christmas tree. Feel the magic of holiday lights and enjoy the wonderful experience of walking under the Christmas tree! Feel the magic of holiday lights and enjoy the wonderful experience of walking under the Christmas tree! Don't miss the opportunity to experience the beauty of a magical winter forest and the majestic Christmas tree! Christmas tree Screensaver is a free screen saver that can help you enhance your desktop appearance by displaying a beautiful Christmas tree. The winter forest and the tall Christmas tree will help you enjoy the magical Christmas lights and bring the Christmas spirit into your home! Christmas tree Screensaver Description: Don't miss the opportunity to experience the beauty of a magical winter forest and the majestic Christmas tree! Feel the magic of holiday lights and enjoy the wonderful experience of walking under the Christmas tree! You are going to admire beautiful winter forest and majestic Christmas tree. Feel the magic of holiday lights and enjoy the wonderful experience of walking under the Christmas tree! Feel the magic of holiday lights and enjoy the wonderful experience of walking under the Christmas tree! Christmas tree Screensaver - A colorful holiday screensaver with a beautiful Christmas tree. You can enjoy magical Christmas music and the beauty of winter forest and a majestic Christmas tree. Have fun with your friends, relatives and loved ones by seeing this magical screensaver. Christmas tree Screensaver - Display this screensaver to help enhance your desktop appearance. Have fun with your

## **What's New in the Holiday Tree Screensaver?**

Happy Christmas! Holidays are coming, the snow is falling, and it is time for happiness! Holiday Tree screensaver is your chance to add a beautiful decoration to your computer screen. Get ready to enjoy the merry Christmas atmosphere in the winter forest and the Christmas tree. It is the perfect time for festive decoration, because now we are in the holidays, snow is falling, and it is the perfect occasion to add a beautiful winter scenery and a cute, big Christmas tree to your desktop. Happy holidays! The winter forest and the tall Christmas tree will help you enjoy the magical Christmas lights and bring the Christmas spirit into your home! You can change background theme for Holiday Tree screensaver. Choose from five holiday pictures and it will be displayed. Also, you can choose one of two types of Christmas tree: a tall Christmas tree, which takes the whole screen, and a small Christmas tree, which looks like a cute ornament on the computer screen. By using Holiday Tree screensaver you will be able to add a beautiful decoration to your desktop. Download Holiday Tree screensaver, it's free! By using Holiday Tree screensaver you will be able to add a beautiful decoration to your desktop. Download Holiday Tree screensaver, it's free! Available themes: By using Holiday Tree screensaver you will be able to add a beautiful decoration to your desktop. Download Holiday Tree screensaver, it's free! By using Holiday Tree screensaver you will be able to add a beautiful decoration to your desktop. Download Holiday Tree screensaver, it's free! By using Holiday Tree screensaver you will be able to add a beautiful decoration to your desktop. Download Holiday Tree screensaver, it's free! By using Holiday Tree screensaver you will be able to add a beautiful decoration to your desktop. Download Holiday Tree screensaver, it's free! By using Holiday Tree screensaver you will be able to add a beautiful decoration to your desktop. Download Holiday Tree screensaver, it's free! By using Holiday Tree screensaver you will be able to add a beautiful decoration to your desktop. Download Holiday Tree screensaver, it's free! By using Holiday Tree screensaver you will be able to add a beautiful decoration to your desktop. Download Holiday Tree screensaver, it's free! By using Holiday Tree screensaver you will be able to add a beautiful decoration to your desktop. Download Holiday Tree screensaver, it's free! By using Holiday Tree screensaver you will be able to add a beautiful decoration to your desktop. Download Holiday Tree screensaver, it's free! By using Holiday Tree screensaver you will be able to add a beautiful decoration to your desktop. Download Holiday Tree screensaver, it's free!

# **System Requirements For Holiday Tree Screensaver:**

Software Requirements: Minimum CPU: Dual-core 1.8GHz or faster RAM: 1GB or more HDD: 1GB or more DirectX: Version 9 Mac Requirements: Mac OS X: Snow Leopard 10.6.6 or later NVIDIA GeForce 8400M (with support for OpenGL 3.0) Intel HD Graphics 3000 4 GB RAM Recommended NVIDIA GeForce 8800M (with support for OpenGL 3.0) 8 GB RAM

<https://houstonhousepc.com/plone-search-crack-free-registration-code-free-x64/> <https://freebetc.com/wp-content/uploads/mertcand.pdf> <https://aalcovid19.org/screenwriter/> [https://www.nesoddenhk.no/wp-content/uploads/2022/06/Math\\_Worksheet\\_Generator.pdf](https://www.nesoddenhk.no/wp-content/uploads/2022/06/Math_Worksheet_Generator.pdf) <http://www.mybeautyroomabruzzo.com/?p=2108> <https://manglarbymoms.co/wp-content/uploads/2022/06/handsha.pdf> <http://adomemorial.com/2022/06/06/vdisplay-crack-activator-free-download-for-pc-march-2022/> <http://feelingshy.com/optimaldisk-pro-crack-download-3264bit/> <http://hotelthequeen.it/wp-content/uploads/2022/06/catvir.pdf> <http://www.danielecagnazzo.com/?p=6266>